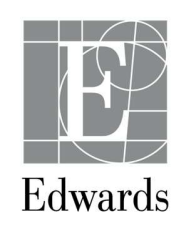

# AVVISO URGENTE RELATIVO ALLA SICUREZZA FCA N. 132

Prodotto: Introduttori Intro-Flex

#### Numero di modello: I355BF9

Numeri di lotto: 61409005, 61409006, 61417169, 61446317, 61446318, 61446332, 61446333, 61468596, 61481228, 61481229, 61481230 and 61494718.

## RICHIAMO DI DISPOSITIVO MEDICO

<GG/MM/AAAA>

<N. cliente> <Nome contatto o reparto> <Nome azienda> <Alla cortese attenzione di: RESPONSABILE GESTIONE RISCHI> <Indirizzo> <Città/Stato/CAP>

Gentile Cliente,

nell'ambito del nostro grande impegno per la qualità, monitoriamo costantemente i nostri prodotti durante tutto il loro ciclo di vita per individuare e correggere tempestivamente eventuali problemi. Recentemente siamo venuti a conoscenza di un problema correlato a diversi lotti di introduttori IntroFlex nei quali il disco di nylon non risulta conforme alle specifiche. La decisione volontaria di richiamare questo prodotto è stata presa da Edwards che ha già inviato una notifica agli enti normativi interessati.

#### Dettagli sui dispositivi interessati e indicazione del prodotto richiamato:

Gli introduttori per guaine percutanee in poliuretano IntroFlex sono indicati per l'utilizzo in pazienti che richiedono accesso al sistema venoso o per facilitare l'inserimento di un catetere (ad es. catetere per infusione o arteria polmonare).

#### Descrizione del problema:

Questa non conformità riguarda l'introduttore IntroFlex, il cui disco di nylon non risulta conforme alle specifiche. Poiché il disco di nylon è troppo piccolo, non consente all'utente di inserire il dilatatore nell'introduttore. Pur non essendo conforme alle specifiche, il disco di nylon non influisce sulla tenuta in quanto non funge da barriera contro le perdite. Se il dilatatore non riesce a passare attraverso l'introduttore, il dispositivo può essere sostituito con un ritardo minimo nella procedura.

Le chiediamo di compilare il modulo di conferma allegato e di inviarlo a Edwards Lifesciences seguendo le istruzioni indicate sul modulo stesso. La preghiamo, inoltre, di restituire tutte le unità non utilizzate attualmente presenti nel Suo inventario con i numeri di modello e lotto indicati nel

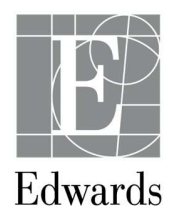

modulo di conferma. Una volta effettuata la restituzione, Le verrà spedito il prodotto sostitutivo a costo zero. Per Sua comodità, abbiamo pre-compilato il modulo di conferma allegato con i lotti interessati da Lei ricevuti. Per completare il processo di richiamo, La preghiamo di seguire le istruzioni riportate nel modulo di conferma.

Il presente avviso deve essere distribuito a tutti coloro all'interno della struttura che devono essere messi al corrente o a ogni ente a cui sono stati potenzialmente trasferiti i dispositivi interessati.

Se Lei è un distributore, si accerti che i Suoi clienti siano informati di tale richiamo e richieda loro di inviare la conferma di presa visione. In alternativa può fornire l'elenco dei Suoi clienti a Edwards che provvederà a inviare loro la presente notifica.

In caso di domande, La invitiamo a rivolgersi all'Assistenza clienti o al Supporto tecnico Edwards al numero 02.56806521

Sincerely,

Miledy's Sahtlago<br>Sr. Manager, Quality

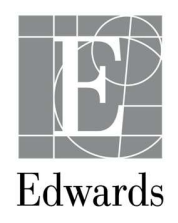

## RICHIAMO URGENTE DI DISPOSITIVO MEDICO – NECESSITÀ DI INTERVENTO Azione correttiva n. 132

Prodotto: Introduttori Intro-Flex

### Numero di modello: I355BF9

Numeri di lotto: 61409005, 61409006, 61417169, 61446317, 61446318, 61446332, 61446333, 61468596, 61481228, 61481229, 61481230 and 61494718.

#### CONFERMA DEL CLIENTE

<N. cliente> <Nome azienda> <Alla cortese attenzione di: RESPONSABILE GESTIONE RISCHI> <Indirizzo> <Città/Stato/CAP>

Per completare il processo di conferma, La invitiamo a seguire tutte le istruzioni riportate di seguito.

Compili il presente modulo di conferma con le seguenti informazioni:

- Verificare le scorte in magazzino.
- Completare tutte le sezioni della tabella riportata di seguito e indicare "0" se non vi sono prodotti da restituire.
- Se si è in possesso di prodotti da restituire ma non utilizzati, contattare l'assistenza clienti o il supporto tecnico al numero 02-56806521 per ottenere un numero di autorizzazione al reso (RGA).
- La preghiamo di inviare il modulo compilato all'assistenza clienti o al supporto tecnico Edwards via fax al numero 02-56806590 o tramite e-mail, entro 10 giorni dal ricevimento del presente avviso.

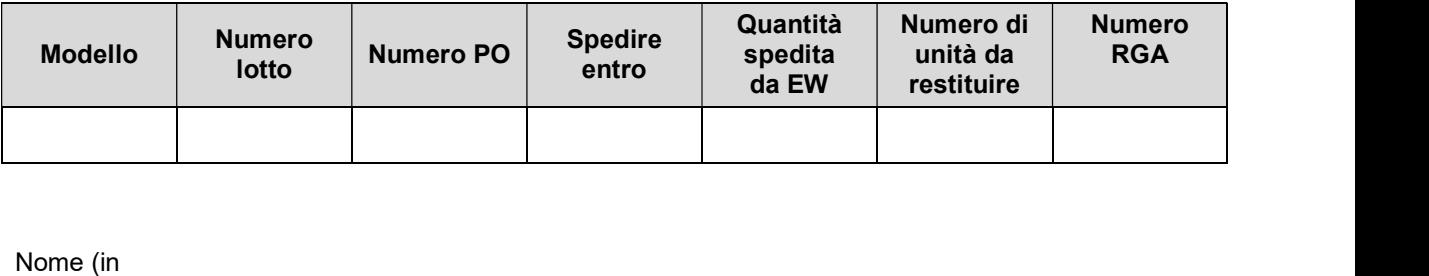

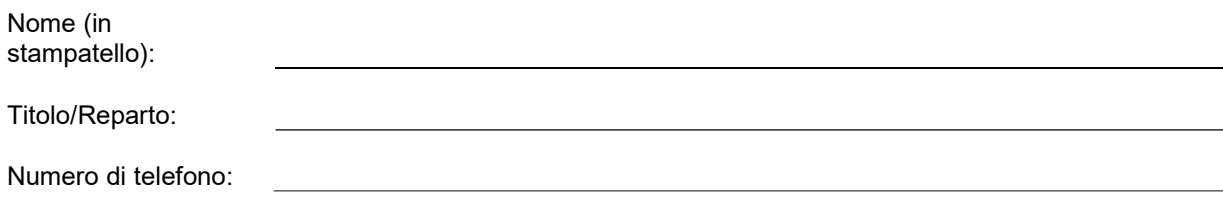

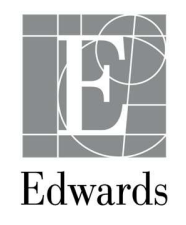

Firma:

Data:

La preghiamo di restituire il presente modulo all'assistenza clienti o al supporto tecnico Edwards al numero: 02.56806590